## Booklet Printing of the PDF

- Some printers may not correspond to this booklet printing.
- Please use the single-file PDF for booklet printing.

## Printing procedure

• Please open the PDF using Adobe Acrobat Reader.

## Please open the print screen by File>Print

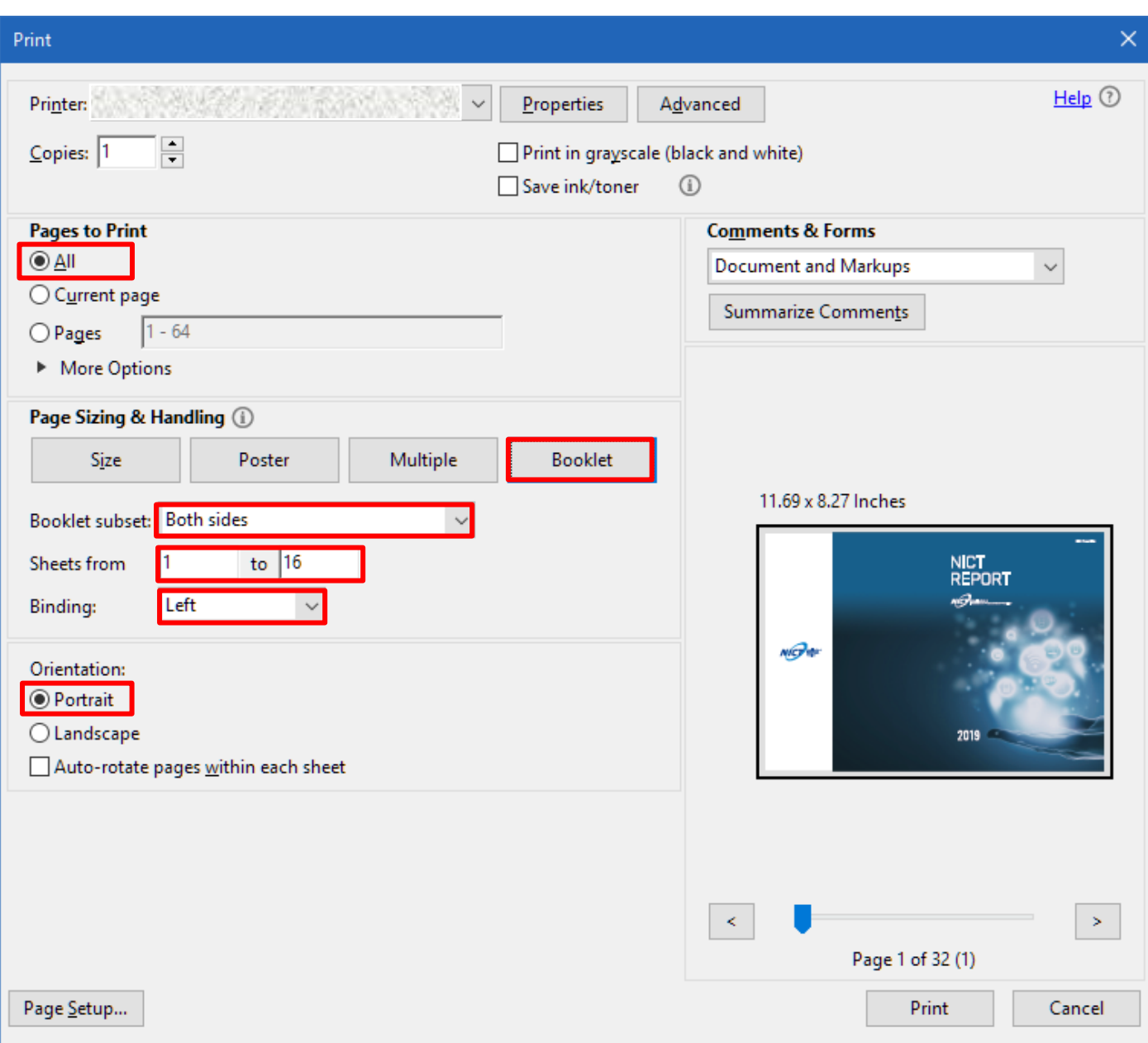

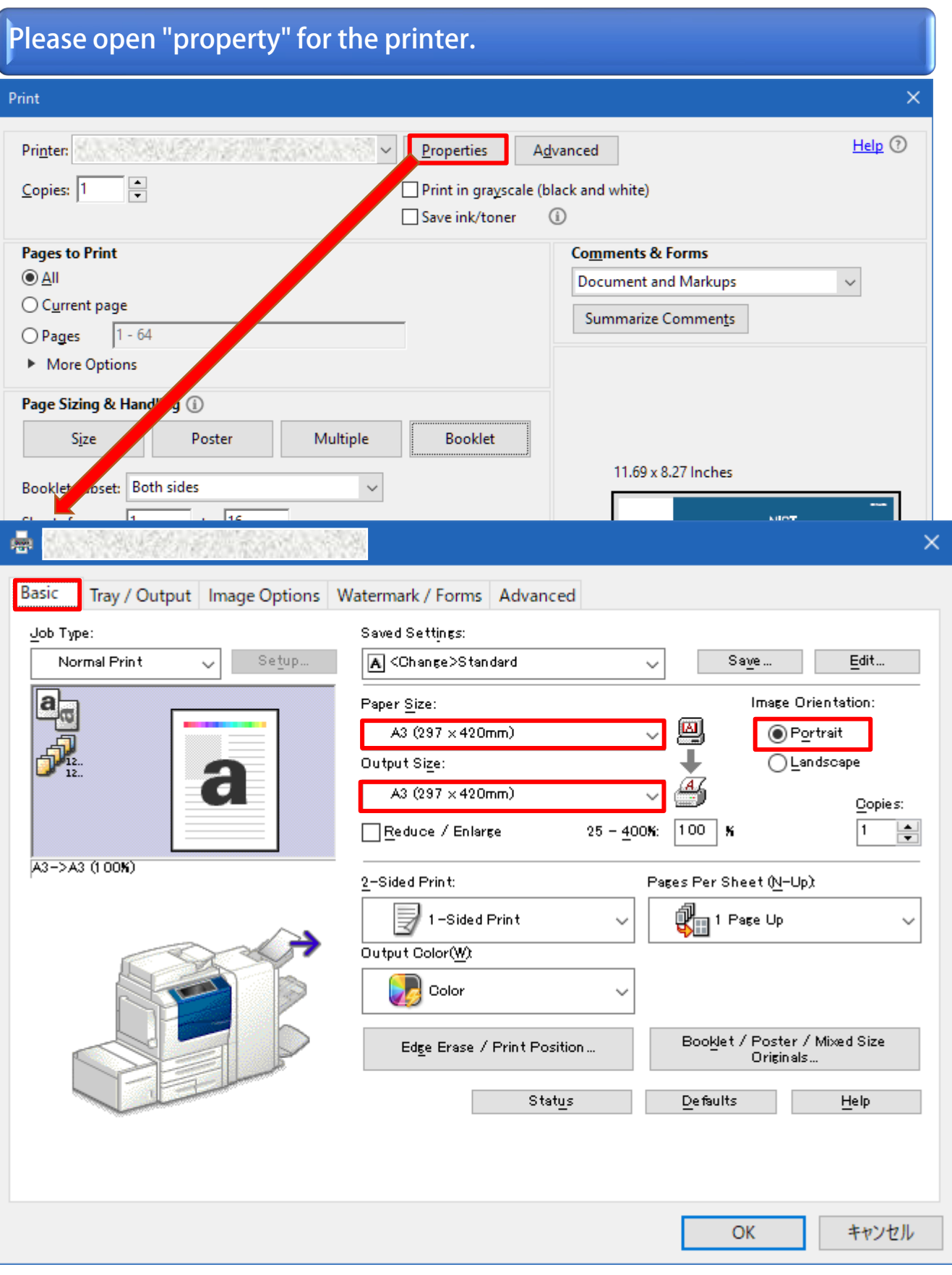

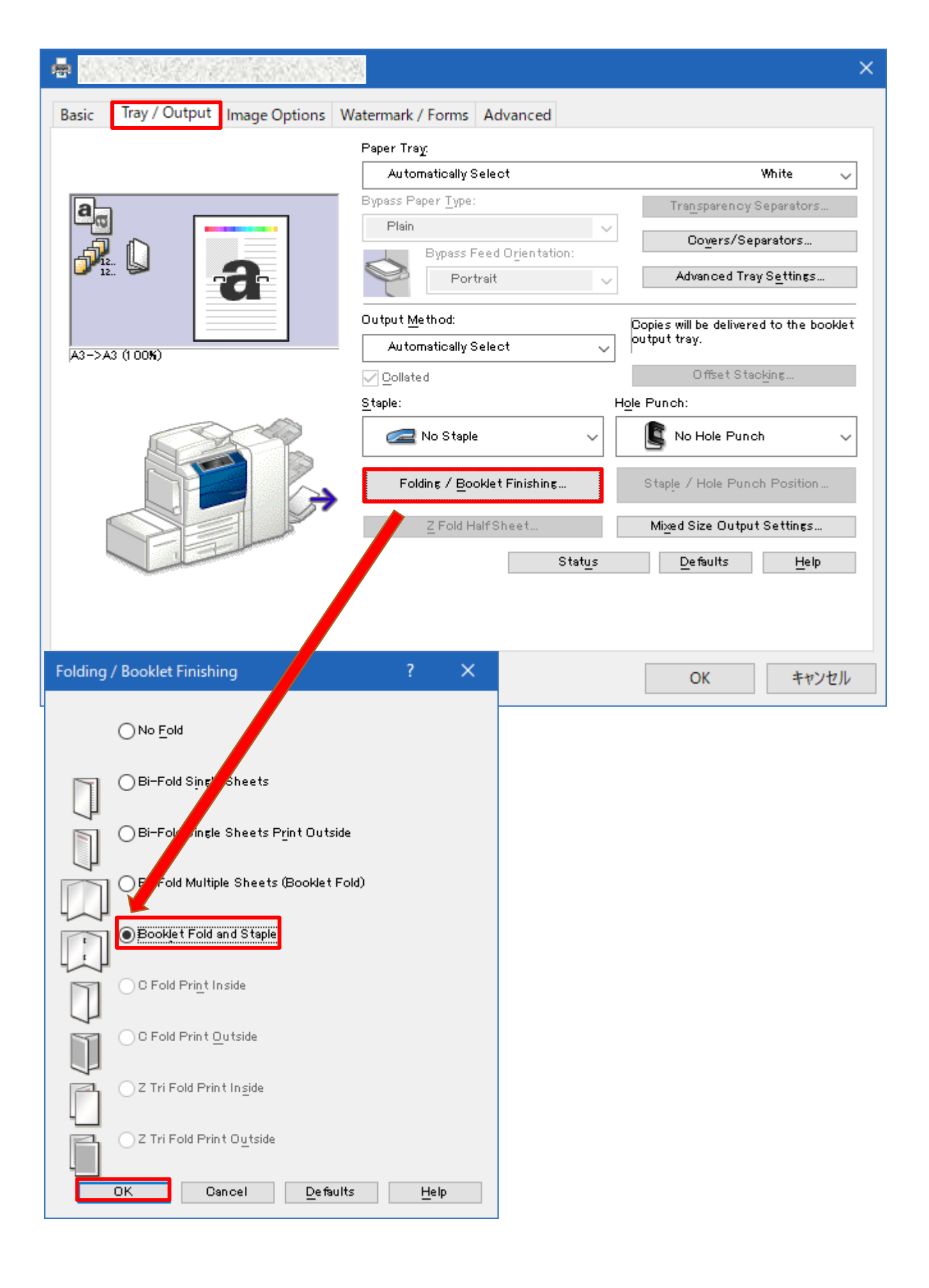

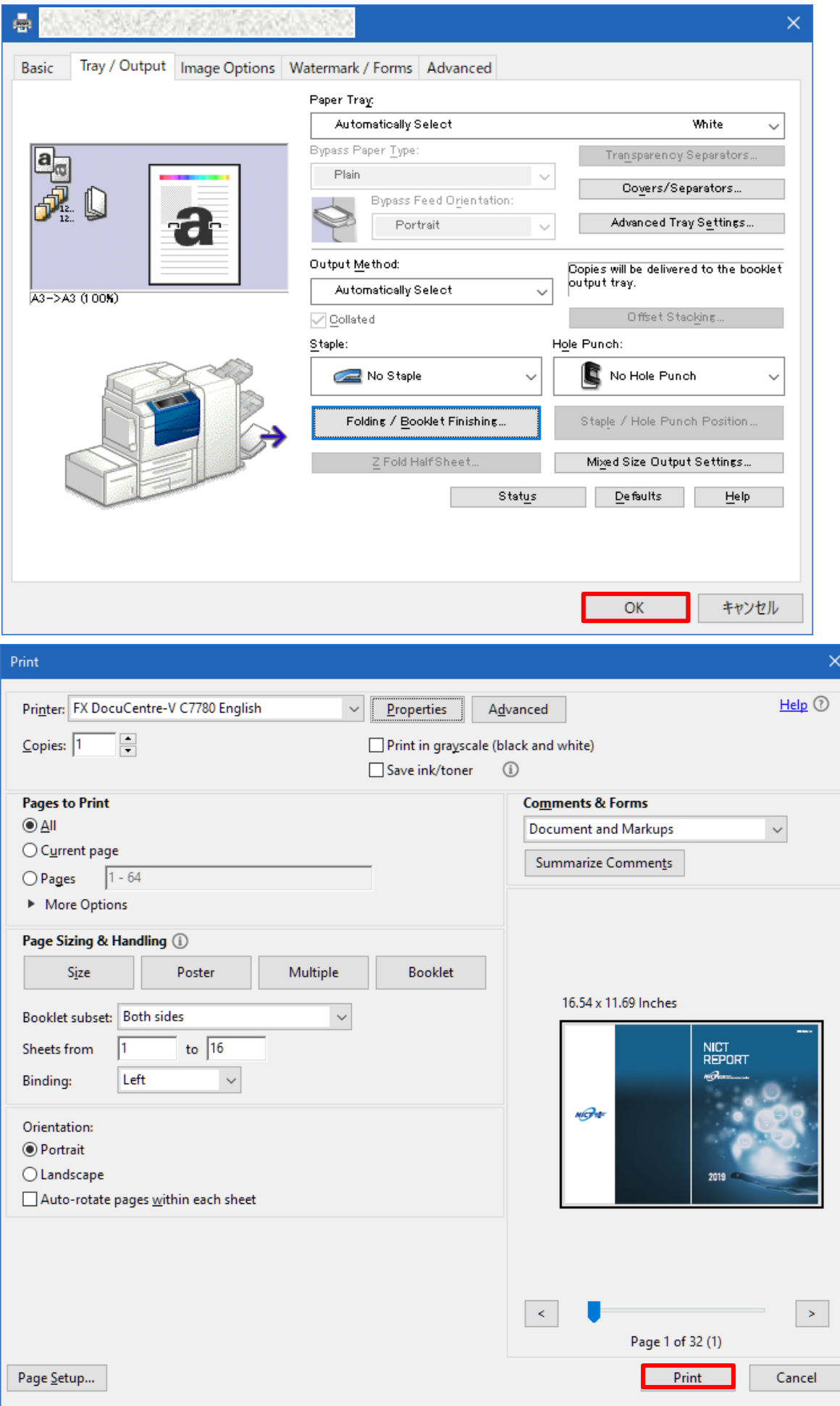

Now you are ready for printing the PDF.